### **ЮЖНО-УРАЛЬСКИЙ ГОСУДАРСТВЕННЫЙ УНИВЕРСИТЕТ**

УТВЕРЖДАЮ: Заведующий выпускающей кафедрой

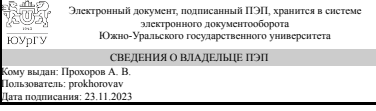

А. В. Прохоров

# **РАБОЧАЯ ПРОГРАММА**

**дисциплины** 1.Ф.П0.10 Имитационное моделирование инвестиционных проектов **для направления** 38.03.02 Менеджмент **уровень** Бакалавриат **профиль подготовки** Управление бизнесом и проектами **форма обучения** очно-заочная **кафедра-разработчик** Современные образовательные технологии

Рабочая программа составлена в соответствии с ФГОС ВО по направлению подготовки 38.03.02 Менеджмент, утверждённым приказом Минобрнауки от 12.08.2020 № 970

Зав.кафедрой разработчика, к.техн.н., доц.

Разработчик программы, к.пед.н., доц., доцент

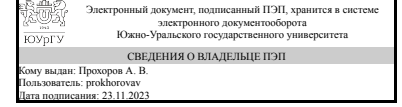

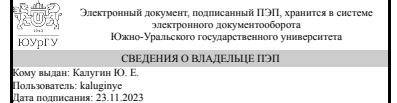

А. В. Прохоров

Ю. Е. Калугин

### **1. Цели и задачи дисциплины**

Цель изучения дисциплины – приобретение навыков применения математических методов для принятия оптимальных решений в реальных ситуациях управления инвестициями. Задачи изучения дисциплины: Овладение методами оптимизации, применяемыми в управлении инвестициями. Овладение навыками применения математических методов для расчетов эффективности инвестиционных операций. Приобретение навыков применения математических методов при разработке оптимальных стратегий управления инвестициями. Получение навыков построения моделей исследуемых процессов, явлений и объектов в области управления инвестициями.

#### **Краткое содержание дисциплины**

Введение в математические методы в управлении инвестициями. Методы оптимизации функции одной и нескольких переменных. Методы линейного программирования.

### **2. Компетенции обучающегося, формируемые в результате освоения дисциплины**

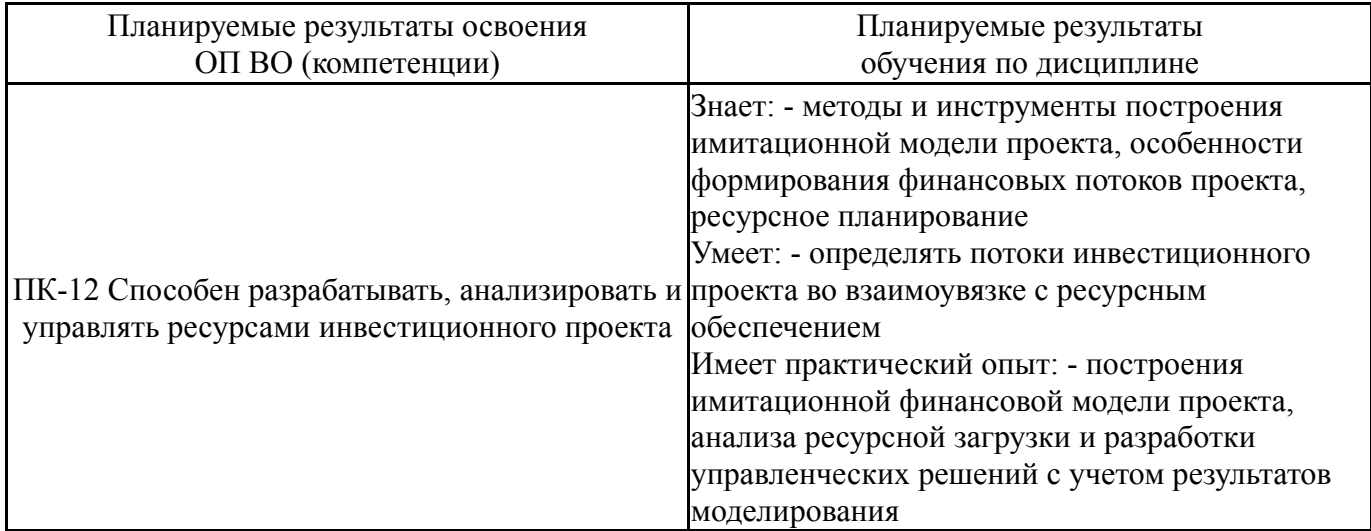

# **3. Место дисциплины в структуре ОП ВО**

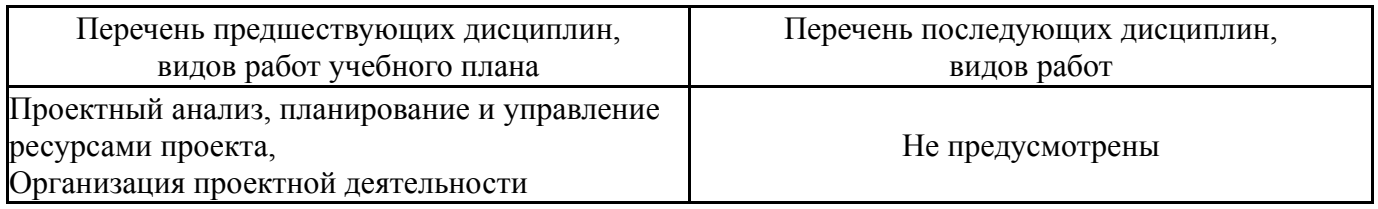

Требования к «входным» знаниям, умениям, навыкам студента, необходимым при освоении данной дисциплины и приобретенным в результате освоения предшествующих дисциплин:

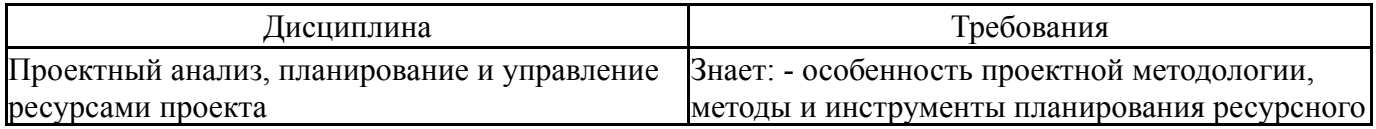

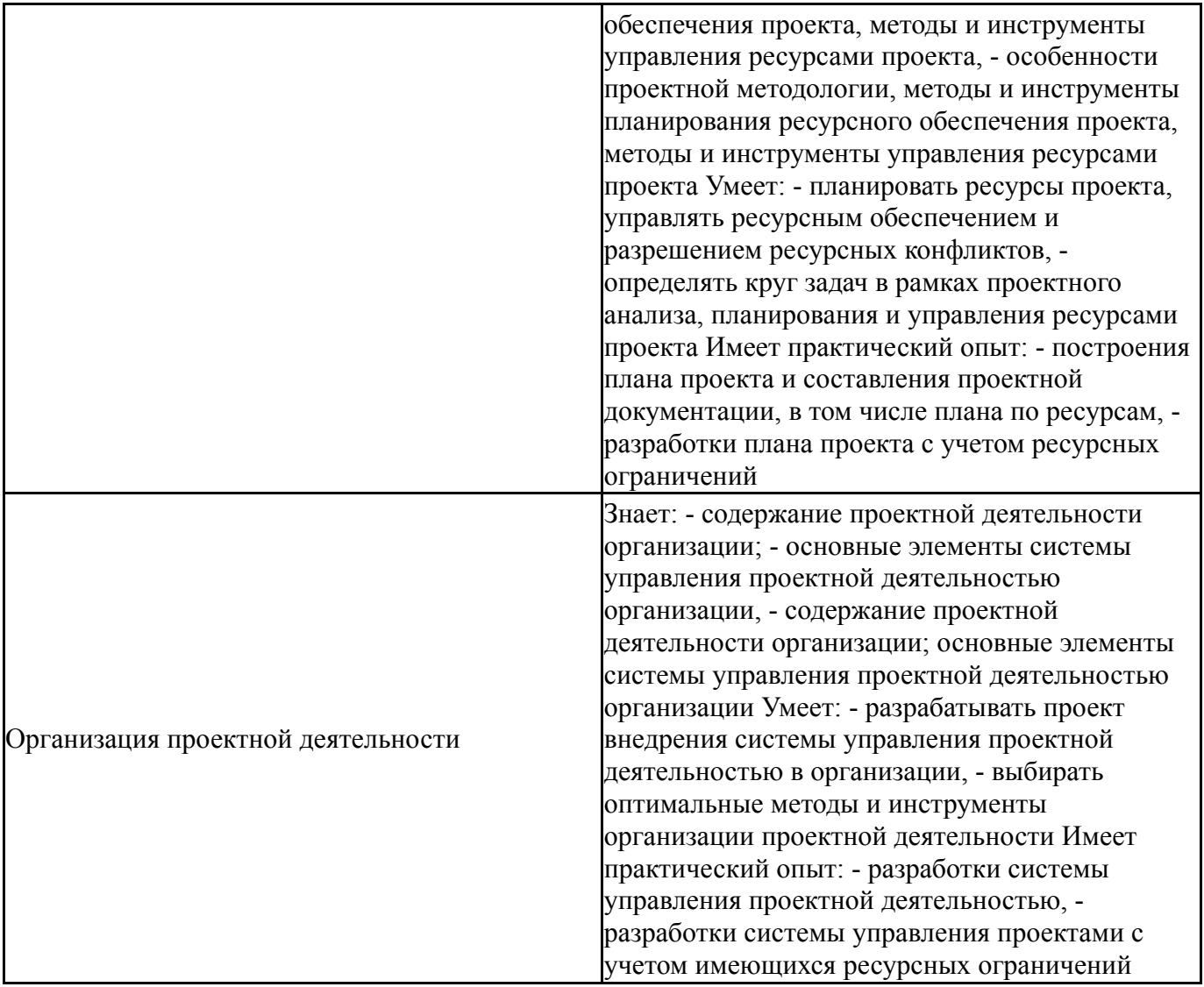

# **4. Объём и виды учебной работы**

Общая трудоемкость дисциплины составляет 4 з.е., 144 ч., 50,5 ч. контактной работы

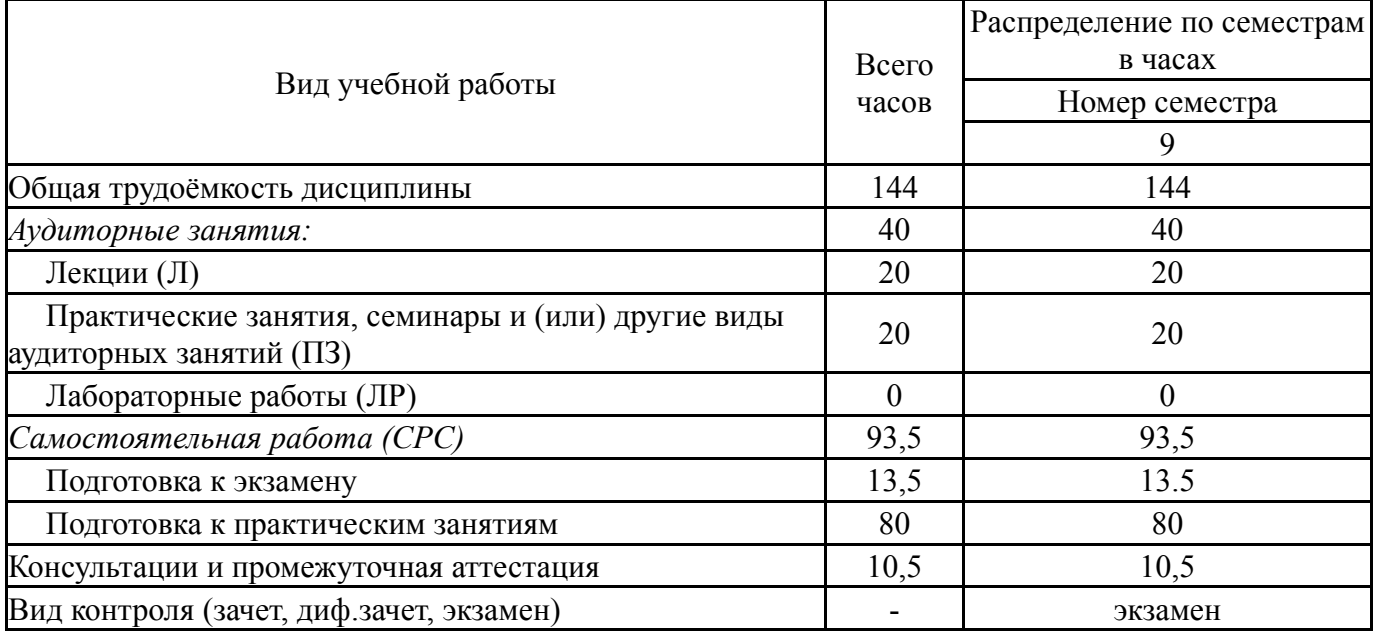

#### **5. Содержание дисциплины**

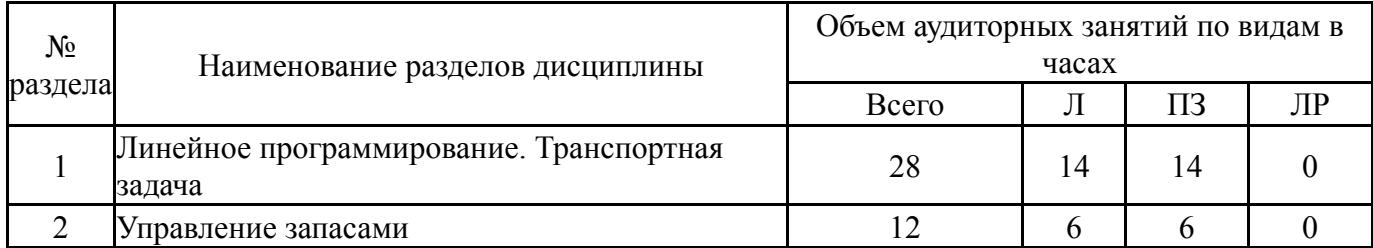

### **5.1. Лекции**

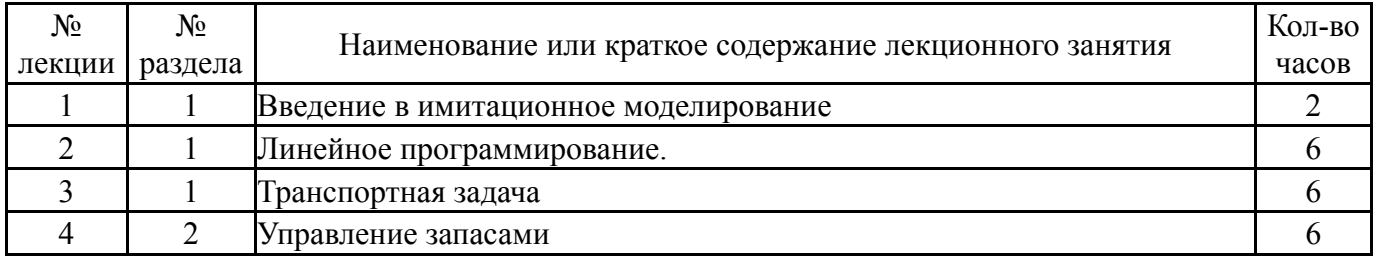

#### **5.2. Практические занятия, семинары**

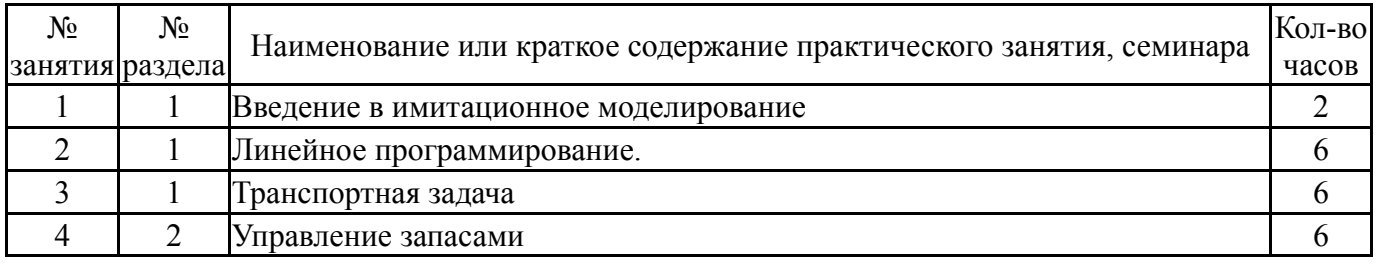

# **5.3. Лабораторные работы**

Не предусмотрены

## **5.4. Самостоятельная работа студента**

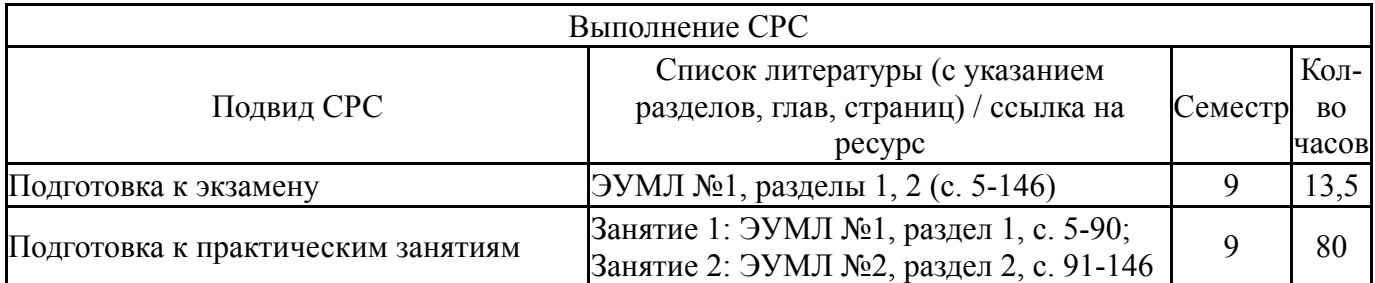

#### **6. Фонд оценочных средств для проведения текущего контроля успеваемости, промежуточной аттестации**

Контроль качества освоения образовательной программы осуществляется в соответствии с Положением о балльно-рейтинговой системе оценивания результатов учебной деятельности обучающихся.

# **6.1. Контрольные мероприятия (КМ)**

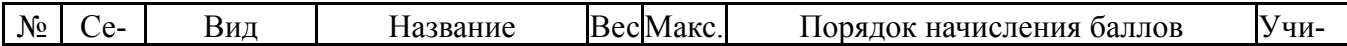

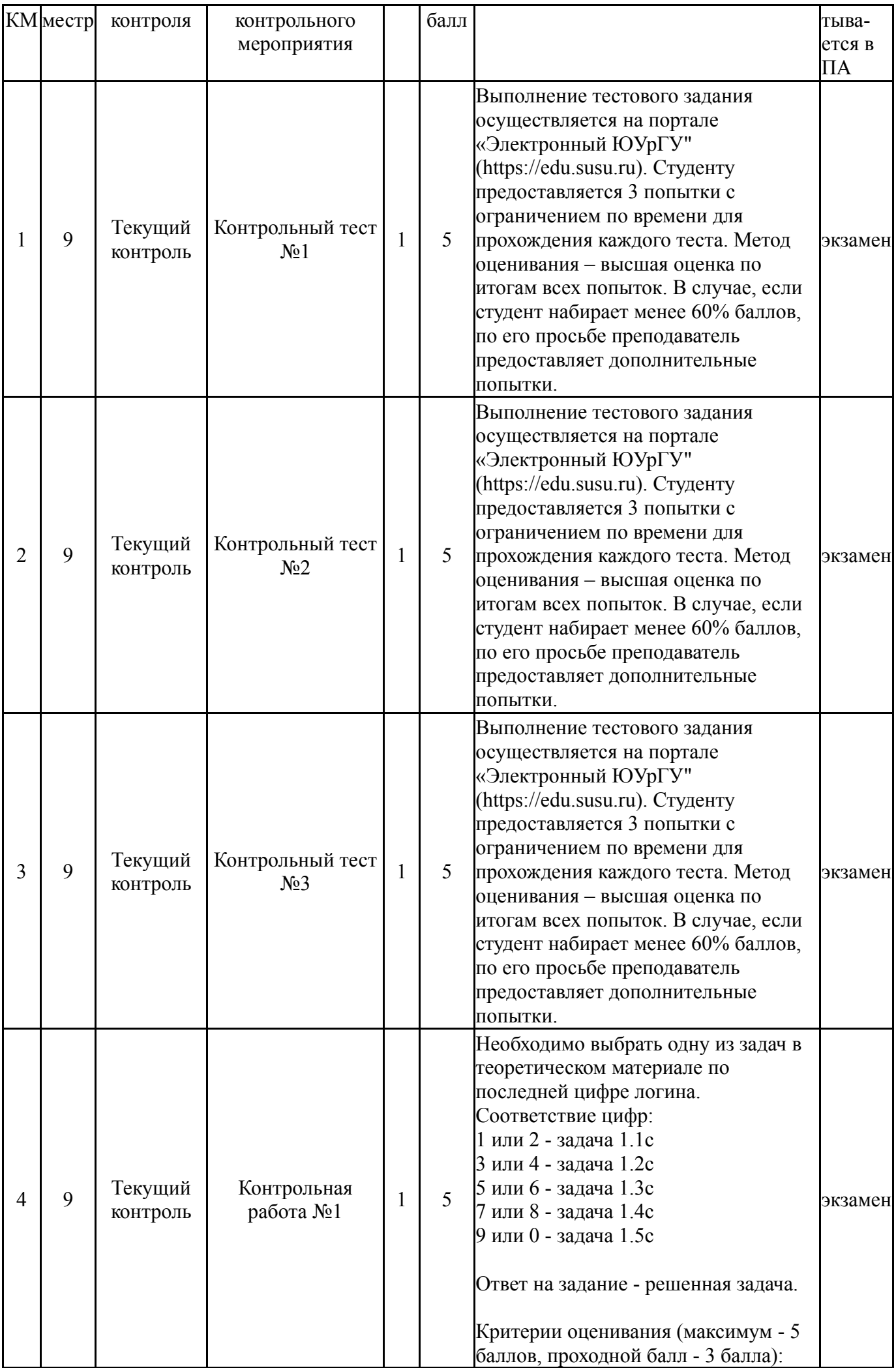

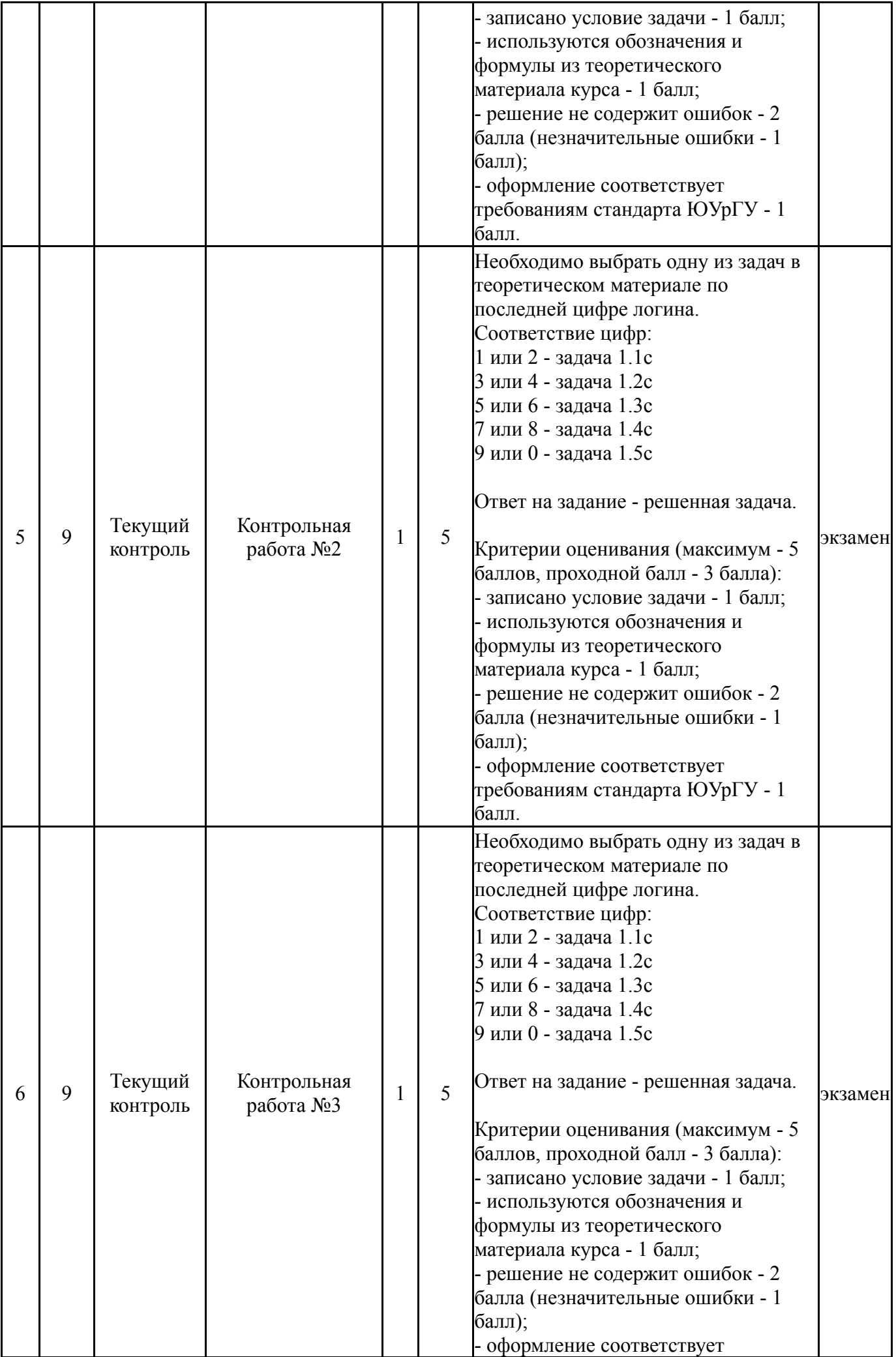

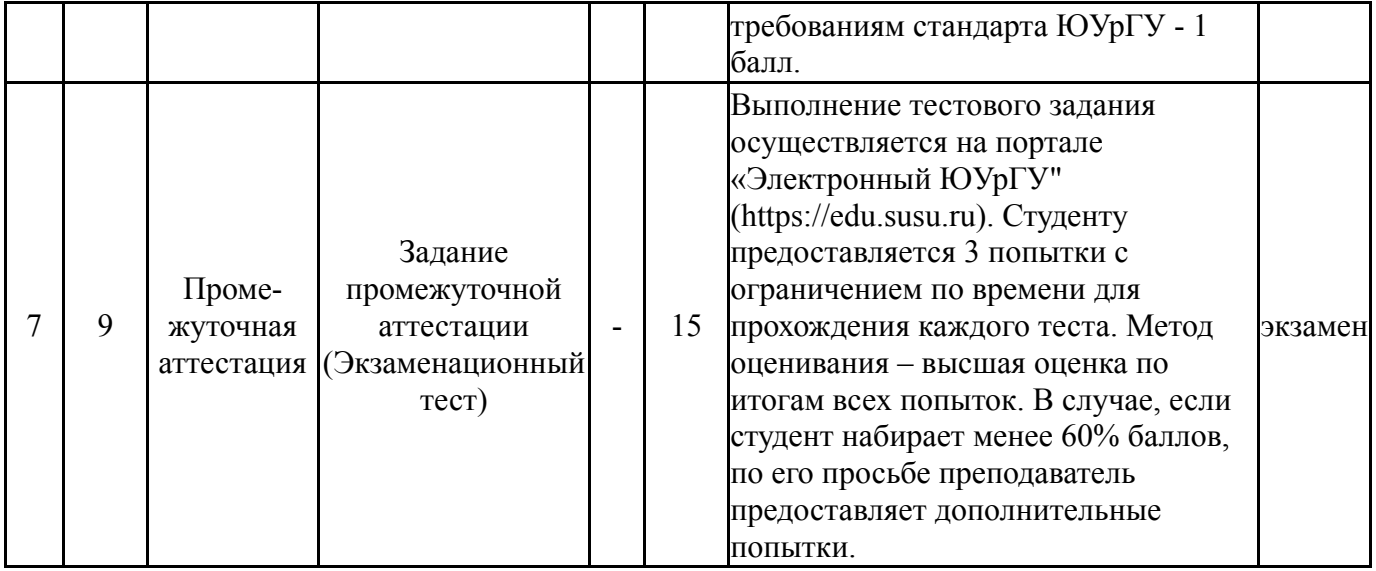

### **6.2. Процедура проведения, критерии оценивания**

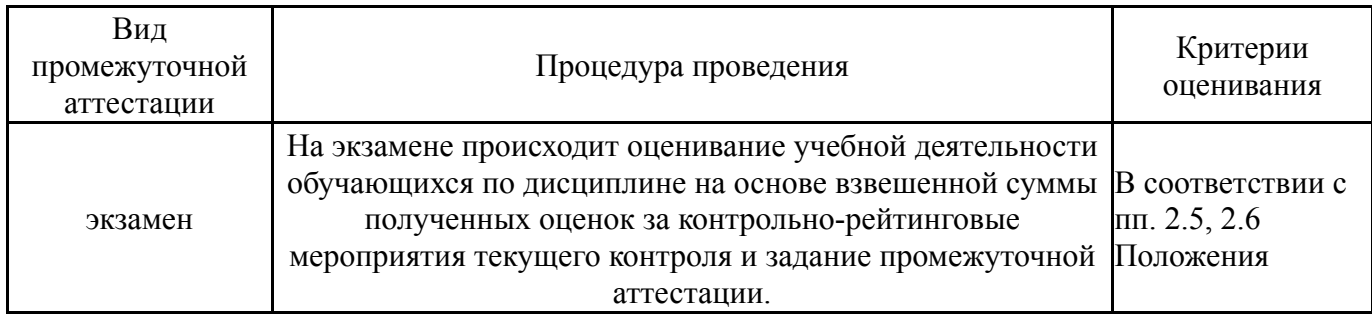

## **6.3. Паспорт фонда оценочных средств**

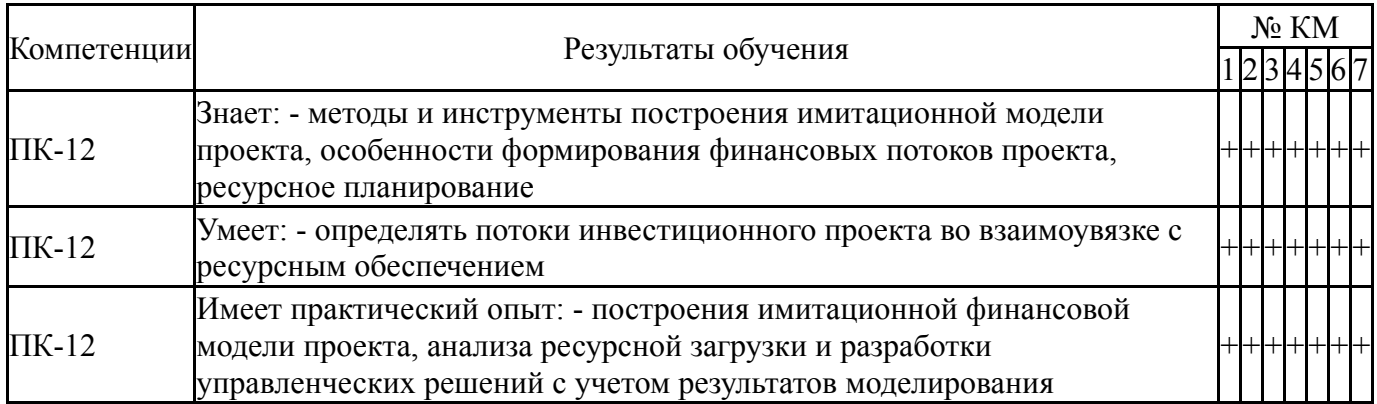

Типовые контрольные задания по каждому мероприятию находятся в приложениях.

#### **7. Учебно-методическое и информационное обеспечение дисциплины**

#### **Печатная учебно-методическая документация**

*а) основная литература:*

Не предусмотрена

# *б) дополнительная литература:*

1. Бережная, Е. В. Математические методы моделирования экономических систем Текст учебное пособие для вузов по специальностям "Финансы и кредит", "Бухгалт. учет, анализ и аудит", "Мировая экономика" Е. В. Бережная, В. И. Бережной. - 2-е изд., перераб. и доп. - М.: Финансы и статистика, 2008. - 430, [1] с. ил.

*в) отечественные и зарубежные журналы по дисциплине, имеющиеся в библиотеке:*

- 1. Applied Mathematics and Optimization.
- 2. Journal of Combinatorial Theory.
- 3. Games and Economic Behavior.
- 4. Journal of Mathematical Economics.
- 5. Journal of Optimization Theory and Applications.
- 6. Simulation & Gaming.
- 7. Вестник Южно-Уральского государственного университета.

Серия: Математическое моделирование и программирование.

- 8. Дискретная математика.
- 9. Дискретный анализ и исследование операций.
- 10. Математическое моделирование.
- 11. Экономика и математические методы.

*г) методические указания для студентов по освоению дисциплины:*

1. Задание для контрольной работы

*из них: учебно-методическое обеспечение самостоятельной работы студента:*

1. Задание для контрольной работы

#### **Электронная учебно-методическая документация**

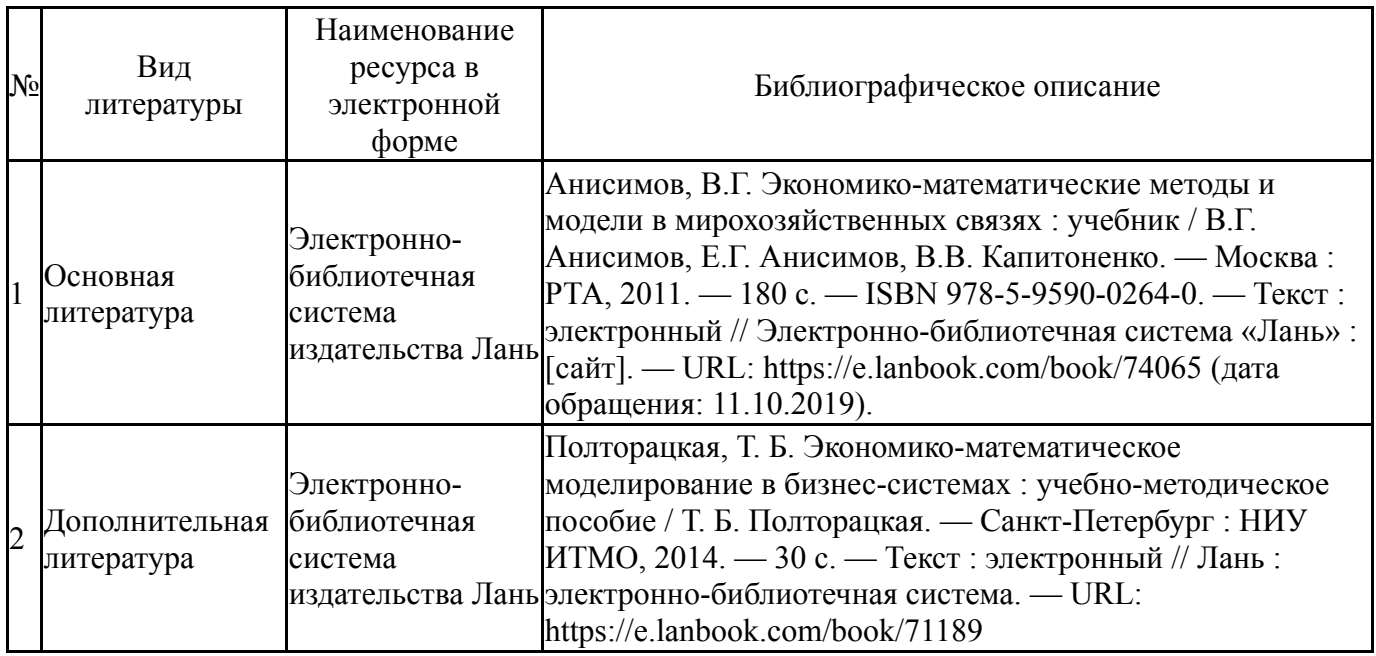

Перечень используемого программного обеспечения:

- 1. Microsoft-Windows(бессрочно)
- 2. Microsoft-Office(бессрочно)

Перечень используемых профессиональных баз данных и информационных справочных систем:

# **8. Материально-техническое обеспечение дисциплины**

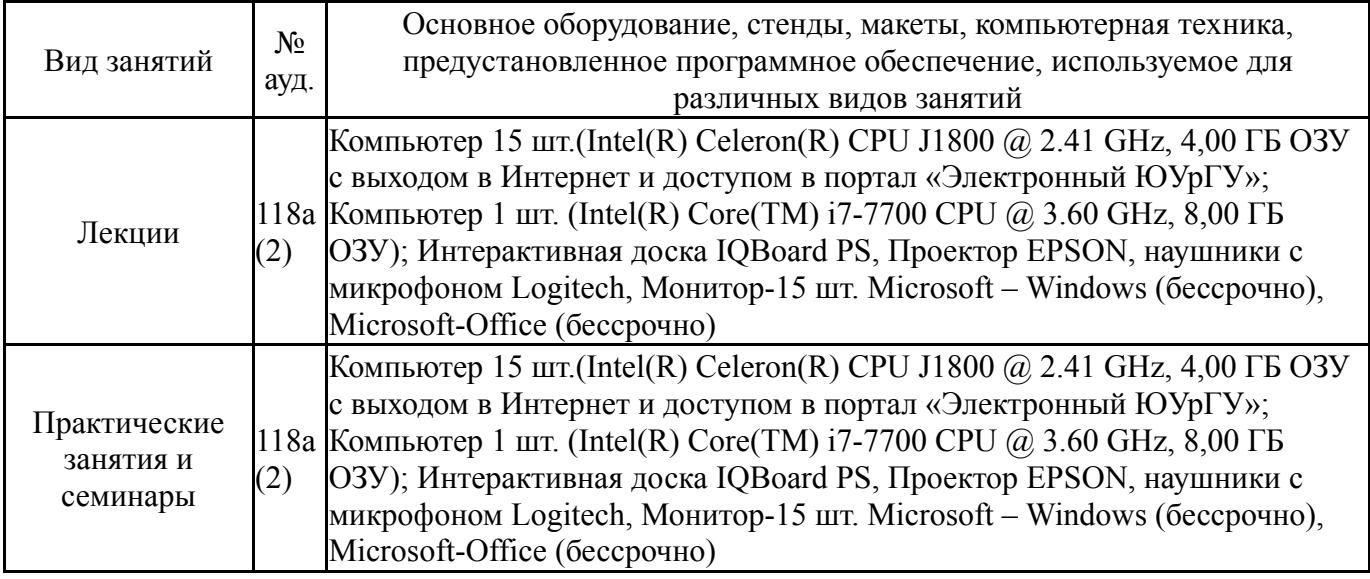